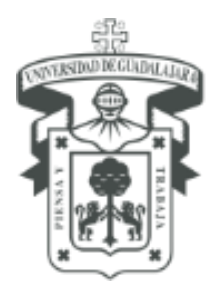

UNIVERSIDAD DE GUADALAJARA SECRETARÍA GENERAL

COORDINACIÓN GENERAL PATRIMONIO

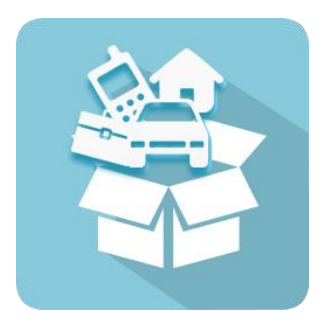

# **SICI**

## **Sistema Institucional de Control de Inventario**

Guía para imprimir resguardo

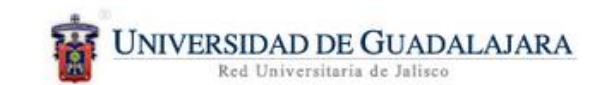

## SIIAU | Sistema Integral de Información y Administración Universitaria

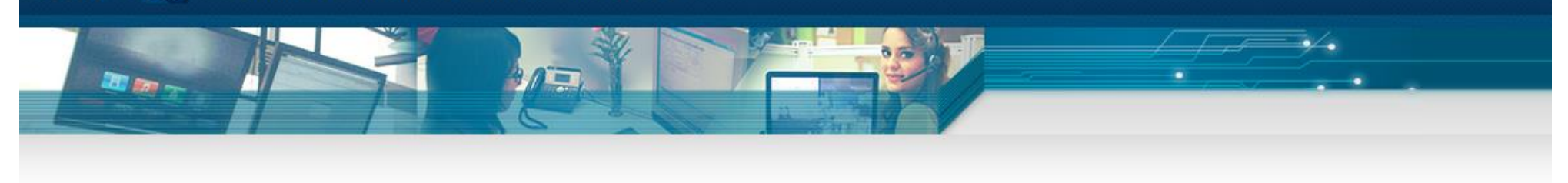

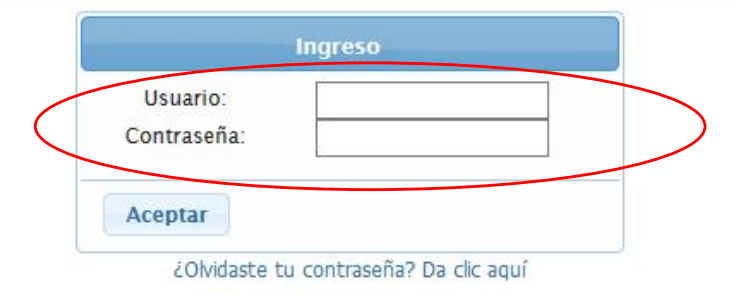

#### Políticas de uso y privacidad

Derechos reservados @2015. Universidad de Guadalajara. Aplicación: v1.3 Libreria v1.3 Core: v1.3 Core URL: mw.siiau.udg.mx

## 1. Ingresar a SICI

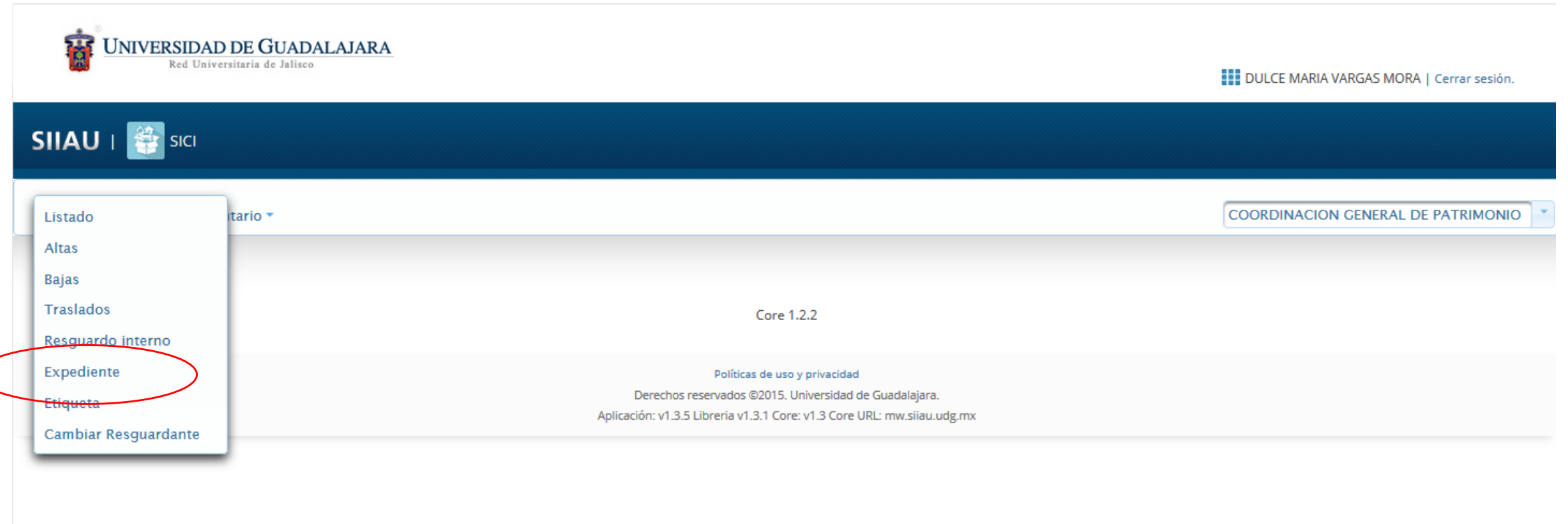

2. En el menú "Bienes" dar clic en la opción expediente.

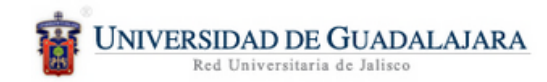

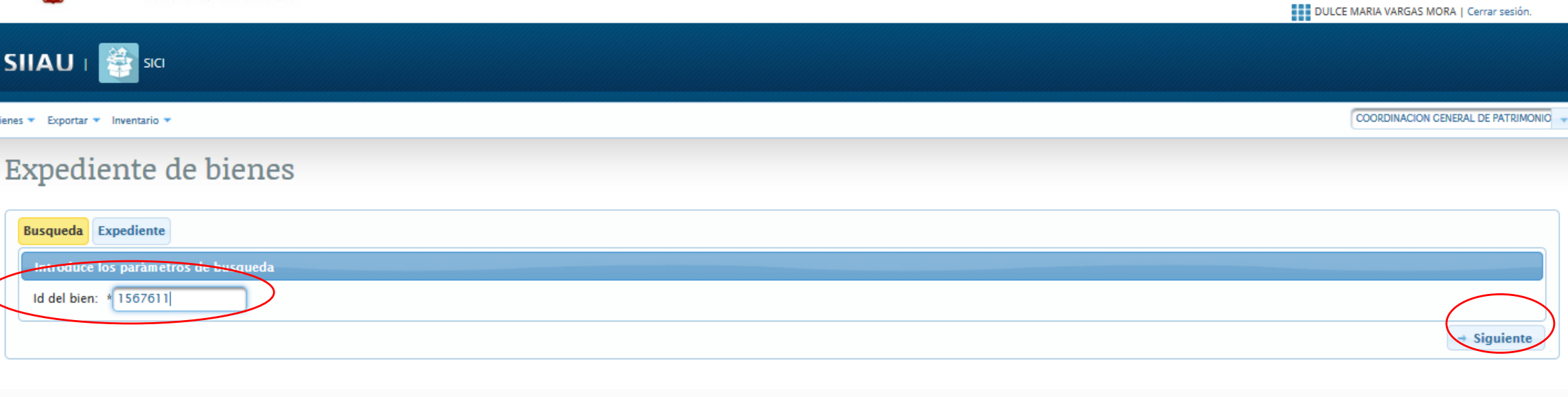

Políticas de uso y privacidad Derechos reservados @2015. Universidad de Guadalajara. Aplicación: v1.3.5 Libreria v1.3.1 Core: v1.3 Core URL: mw.siiau.udg.mx

- 3. Capturar el número de ID del bien
- 4. Dar click en siguiente

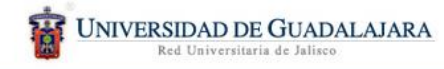

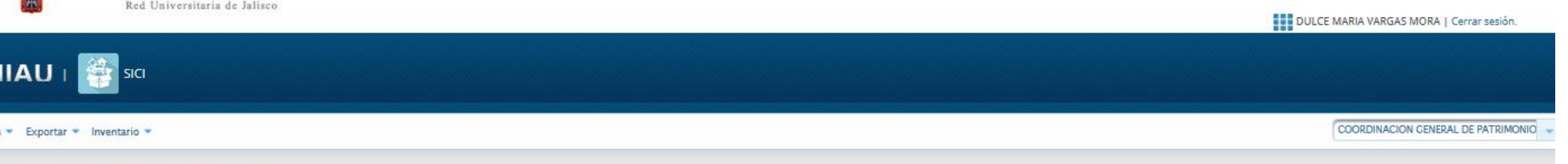

### Expediente de bienes

 $\overline{\mathbf{S}}$ 

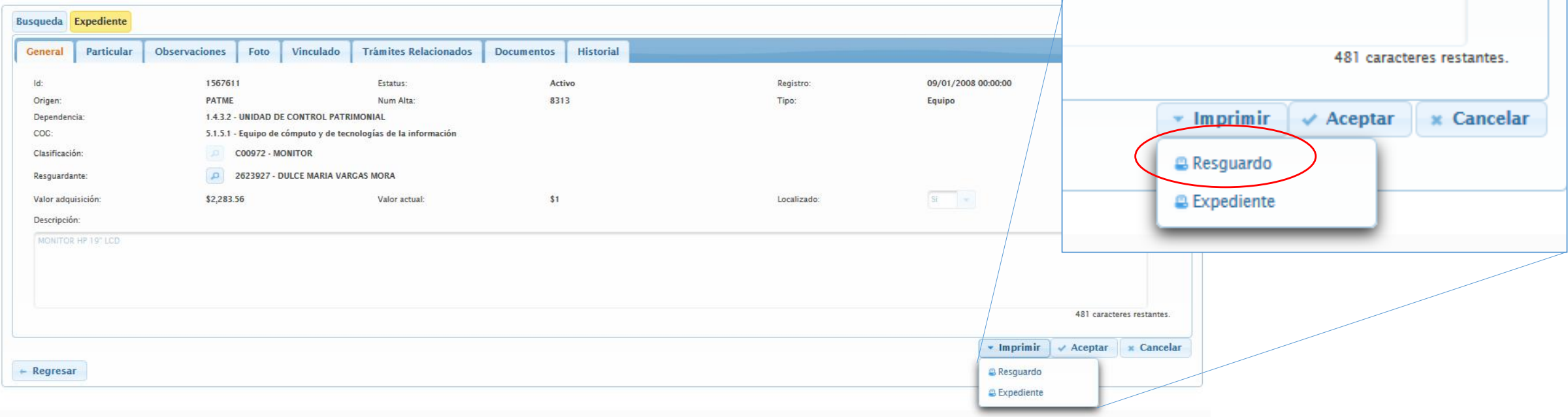

5. En el menú inferior, dar clic en la opción de imprimir y después elegir resguardo

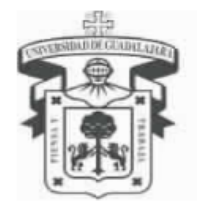

**APARTADO DE EQUIPO:** 

## UNIVERSIDAD DE GUADALAJARA

SECRETARÍA GENERAL

COORDINACIÓN GENERAL PATRIMONIO

#### **UNIDAD DE CONTROL PATRIMONIAL**

FECHA DE ALTA: 09-ENE-2008 19:08:28

**FOLIO DE ALTA: 8313** 

#### **RESGUARDO PATRIMONIAL**

DEPENDENCIA: 1.4.3.2 - UNIDAD DE CONTROL PATRIMONIAL

TITULAR: 2221063 - PAULO CESAR QUINTERO DAVALOS

RESGUARDANTE: 2623927 - DULCE MARIA VARGAS MORA

Total de registros: 1

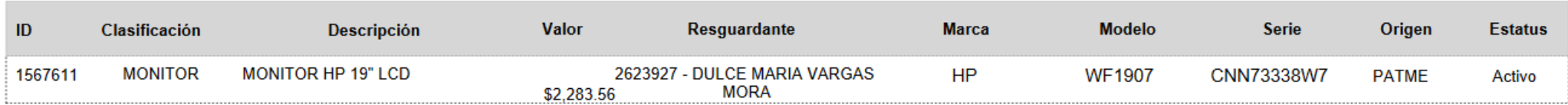

#### **Resquardante**

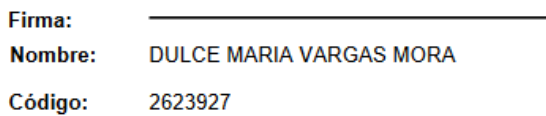

Nota: Recibí de la Universidad de Guadalajara los bienes descritos en el presente documento y me comprometo a preservarlos y darles un uso adecuado. Conforme a lo dispuesto por el artículo 195, segundo párrafo del Estatuto General de la Universidad de Guadalajara, me responsabilizo a pagar el costo de reparación o la reposición del equipo, en caso de extravío, daño o uso inadecuado.

FECHA DE IMPRESIÓN: 03 de Septiembre del 2018 12:59:23

6. Imprimir el resguardo y firmar. Guía para imprimir resguardo

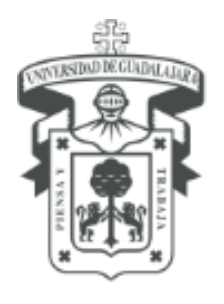

UNIVERSIDAD DE GUADALAJARA SECRETARÍA GENERAL COORDINACIÓN GENERAL PATRIMONIO

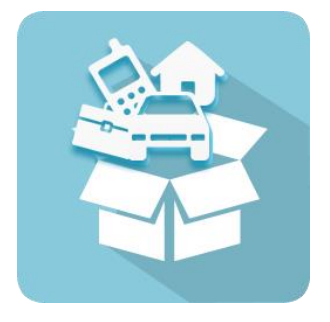

- Para dudas sobre el funcionamiento del Sistema Institucional de Control de Inventarios comunicarse al Centro de Atención Telefónica de la Coordinación General de Patrimonio; teléfono: 31342200 extensión: 11333 Lunes a Viernes 9:00 a 16:00hrs, o bien, enviar un correo electrónico al Sistema de Atención a solicitudes.
- Para dudas sobre el funcionamiento del Sistema Institucional de Control de Inventarios, consultar el manual de usuario, ubicado en http://www.patrimonio.udg.mx/

Documento elaborado: Área de capacitación L.S.C. Dulce Maria Vargas Mora